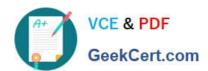

# C\_TADM55\_75<sup>Q&As</sup>

SAP Certified Technology Associate - System Administration (SAP HANA) with SAP NetWeaver 7.5

## Pass SAP C\_TADM55\_75 Exam with 100% Guarantee

Free Download Real Questions & Answers **PDF** and **VCE** file from:

https://www.geekcert.com/c\_tadm55\_75.html

100% Passing Guarantee 100% Money Back Assurance

Following Questions and Answers are all new published by SAP Official Exam Center

- Instant Download After Purchase
- 100% Money Back Guarantee
- 365 Days Free Update
- 800,000+ Satisfied Customers

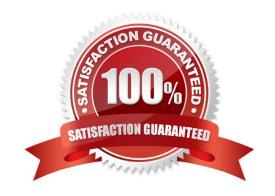

#### https://www.geekcert.com/c\_tadm55\_75.html 2024 Latest geekcert C\_TADM55\_75 PDF and VCE dumps Download

#### **QUESTION 1**

Which of the following technology components can be used together with an SAP ERP Central Component (ECC 6.0) system?

- A. Internet Communication Manager (ICM)
- B. Web Dynpro ABAP
- C. SAP Internet Transaction Server (SAP ITS), integrated
- D. Web Dynpro for Java
- E. SAP Internet Transaction Server (SAP ITS), standalone

Correct Answer: B

#### **QUESTION 2**

The SAP Web Dispatcher is delivered with Central Services (enqueue service and message service). In the standard installation, you will find this in the directory (Please choose one correct answer)

- A. /usr/sap//SCS01/trans
- B. /usr/sap//SCS01/run
- C. /usr/sap//SCS01/exe.
- D. /usr/sap//SCS01/work.

Correct Answer: C

#### **QUESTION 3**

Which of the following are possible assignments when setting up output devices in SAP systems based on AS ABAP? (Choose two)

- A. An output device can be directly assigned to a logical spool server.
- B. An output device must be assigned to a specific spool work process.
- C. An output device does not need to be assigned to a spool server.
- D. An output device can be directly assigned to a physical spool server.

Correct Answer: AD

#### **QUESTION 4**

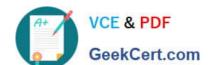

### https://www.geekcert.com/c\_tadm55\_75.html 2024 Latest geekcert C\_TADM55\_75 PDF and VCE dumps Download

The naming convention for files saved in the subdirectory cofiles is as follows (Please choose one correct answer)

A. R9.

B. K9

C. K9.

Correct Answer: C

#### **QUESTION 5**

D. Z

The client export performed in the source system exports the client data this export process will generate data files at the operating system level. (More than one answers are true)

- A. Client-specific data
- B. Client-independent data
- C. RO contains
- D. SAPscript texts

Correct Answer: C

C TADM55 75 PDF Dumps C TADM55 75 Exam C TADM55 75 Braindumps Questions